Google<br>Developer Day 2009

# 设计高效可扩展的**OpenSocial**应用

王超 (Jacky Wang)<br>2009年6月5日 2009年6月5日

# "Improve latency is really, really important."

+ 0.5秒的延迟可令Google损失20%的搜索流量

Marissa Mayer, Google

"Even very small delays would result in substantial and costly drops in revenue."

+ 0.1秒的延迟可令亚马逊损失1%的销量

Greg Linden, Amazon

"If you make a product faster, you get that back in terms of increased usage."

- 减少30K的页面大小令谷歌地图在三周内增长30%

Marissa Mayer, Google

# 什么是一个成功的社交应用?

- 利润率单薄
	- UTI 44 对广告而言,社交类应用的 eCPM要低于一般网站的平均水平

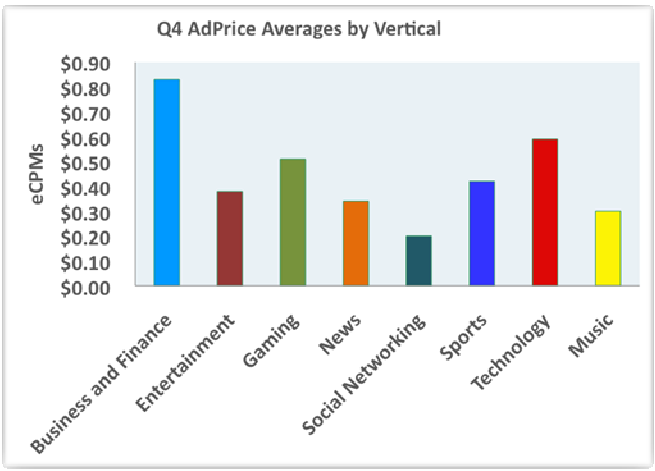

• 海量的用户

- 18 52 57 一 直接与社交平台上已注册的 上千万用户交互
- 通过培養学学 - 通过病毒式营销,让应用的 使用量得到快速增长

以上图片来自于 Pubmatic AdPrice Index 2008: http://pubmatic.com/adpriceindex/index.html

| 活跃用户%<br>活跃用户数▼<br>应用名称<br>总用户数<br>昨日新増用户<br><b>ID</b><br>开心农场<br>15,484,840<br>3,657,336<br>24%<br>145,165<br>1<br>开心农民<br>$\overline{2}$<br>1,219,674<br>35%<br>39,801<br>3,477,809<br>阳光牧场<br>з<br>3,896,120<br>1,187,551<br>30%<br>45,831<br>测试<br>4,810,747<br>7%<br>31,909<br>4<br>339,487 |  |
|----------------------------------------------------------------------------------------------------|--|
|                                                                                                    |  |
|                                                                                                    |  |
|                                                                                                    |  |
|                                                                                                    |  |
|                                                                                                    |  |
| 5<br>踢屁屁<br>1,545,408<br>320,470<br>21%<br>64,191                                                                                                    |  |
| 我的餐厅<br>6<br>859,740<br>314,569<br>33,805<br>37%                                                                                                    |  |
| 荣光医院<br>7<br>707,482<br>302,090<br>43%<br>34,723                                                                                                    |  |
| 小游戏中心<br>8<br>4%<br>3,417<br>5,704,370<br>216,869                                                                                                    |  |
| 篮球巨星<br>9<br>21%<br>841,457<br>176,706<br>103,928                                                                                                    |  |
| 德克萨斯扑克<br>10<br>2,410,225<br>26,542<br>168,716<br>7%                                                                                                    |  |
| 抢床位<br>2,491,216<br>155,915<br>6%<br>1,649<br>11                                                                                                    |  |
| 欢乐卡片<br>12<br>1,204,501<br>7,706<br>96,853<br>8%                                                                                                    |  |
| 新同居时代<br>13<br>2,515,382<br>91,298<br>4%<br>0                                                                                                    |  |
| 偷心贼<br>14<br>1,283,622<br>5%<br>70,466<br>18,068                                                                                                    |  |
| 开心鱼塘<br>15<br>64,884<br>162,931<br>40%<br>63,668                                                                                                    |  |
| 全民斗地主<br>430<br>16<br>3,041,126<br>61,076<br>2%                                                                                                    |  |

以上图片来自于 校内应用研究: http://www.xnapps.com/apps/active

# 低利润率 × 大量的用户 = 小提高,大收获!<br>

### 讲座大纲

- $\bullet$ 衡量大规模应用中局部优化带来的好处
- OpenSocial应用示例: Quartermile
	- 检验不同性能优化方法的成果
	- <mark>- 真</mark>实的性能数据
- $\bullet$  目标
	- <mark>- 使用</mark>户体验得到速度上的提升
	- 1840年多!大垌横赴苏米应用 - 降低多人大规模社交类应用的运行成本
	- –- 展示OpenSocial新规范中的重要功能

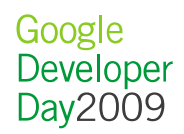

# 实例介绍: Quartermile

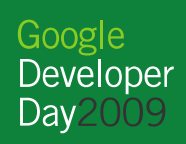

. . . . . . . . . . .

## Quartermile架构

- OpenSocial应用
- 后端架构
	- 1 土 使用Google App Engine搭建
	- $-$  工故一列自字\V的 ISON R - 开放一组自定义的<mark>JSON RPC API</mark>
	- 处理来自多个社交平台上的用户数据
- 前端架构
	- 11 M — 小应用运行于多个平台上
	- 佰田 lavaScrint房进行L <mark>一 使用JavaScript</mark>库进行RPC远程调用
- 演示: http://www.youtube.com/watch?v=f3oP5xYxeMg
- 源代码: <u>http://bit.ly/quartermile-src</u>
- XML Spec: http://bit.ly/quartermile-app

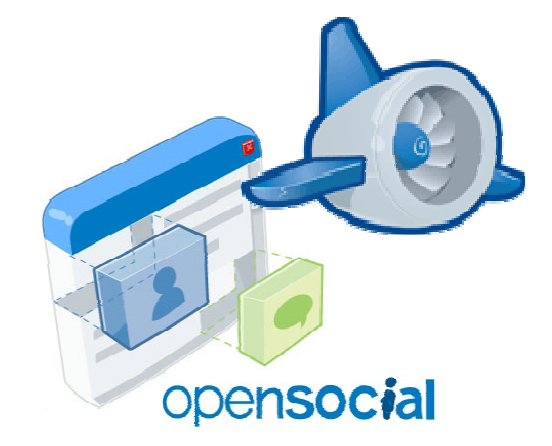

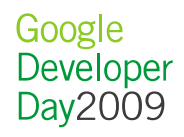

### 测试Quartermile

- 不同类型的请求
	- Quartermile API
	- OpenSocial API
	- 应用元素:图片、JavaScript, CSS
- 衡量标准
	- –<mark>一</mark> 每次访问的带宽占用(**KB**)
	- 二、每7亿计同的金钱大学(全部大学为 — 每次访问的请求(请求次数)
	- 每次注阅的征陆 ( 真私\me) <mark>- 每次访问的延时(毫秒/ms</mark>)
	- CPU时间 (megacycles)
- 每一种请求都很重要,应该被单独测试
- 对这些请求的控制程度各有不同

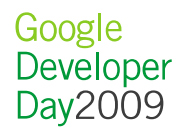

### Quartermile数据统计粗略实现

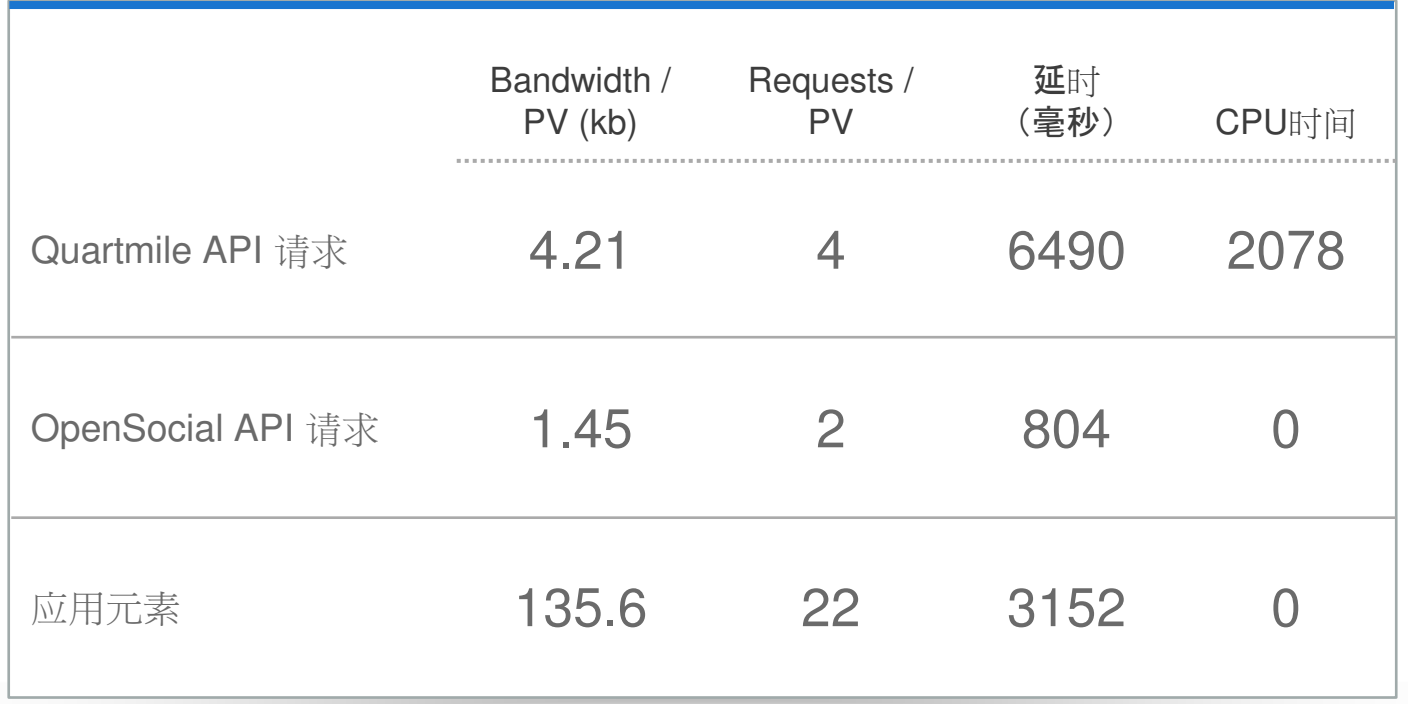

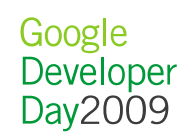

# Quartermile粗略实现的运行成本

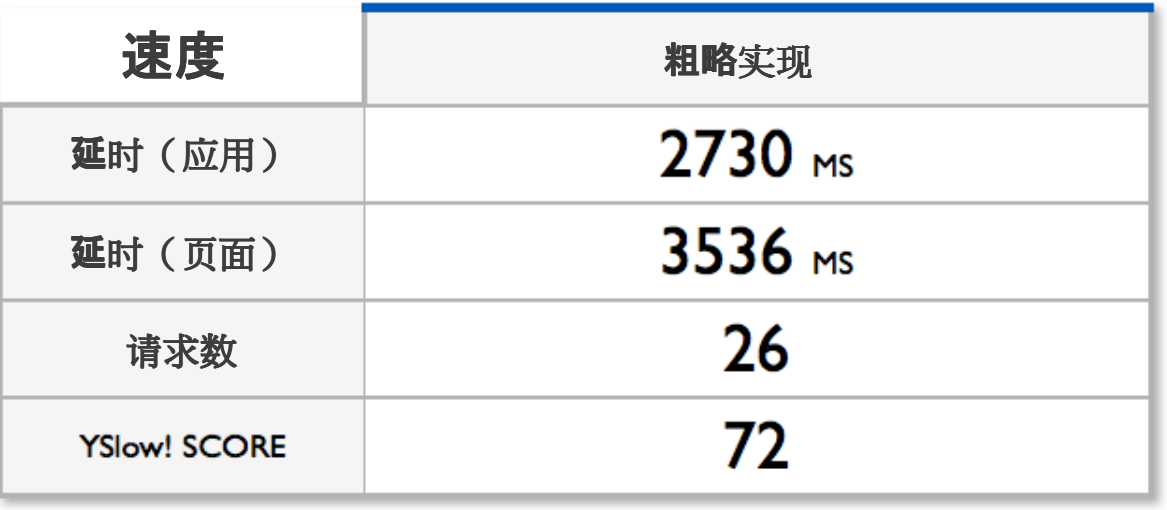

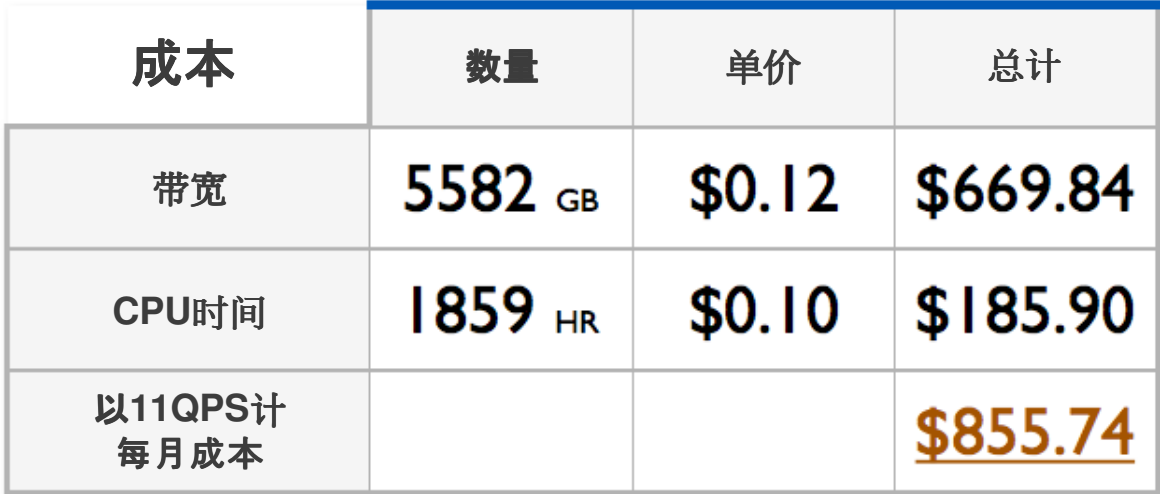

Google<br>Developer<br>Day2009

# Web开发最佳实践

小应用也是页面的一种!

Google<br>Developer<br>Day2009

### Web开发最佳实践

- 我们主要关注以下几个方面:•
	- 应用大小
	- 一 公公语 发送请求的数量
	- —— 之刀力令自力考验 入了行手 - 初始的载入延迟
- 衡量手段
	- Firefox: Firebug & YSlow!
	- IE: HttpWatch
	- Safari: Web Inspector

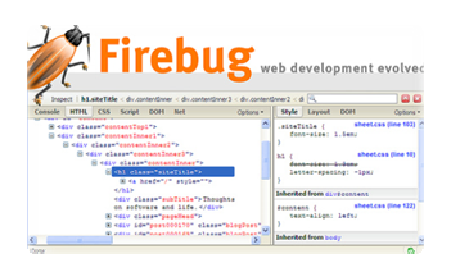

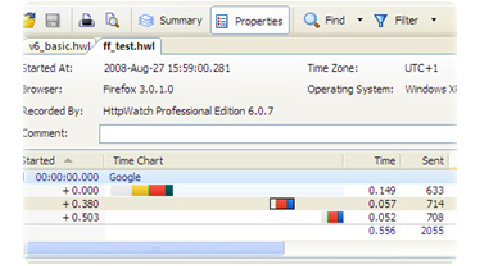

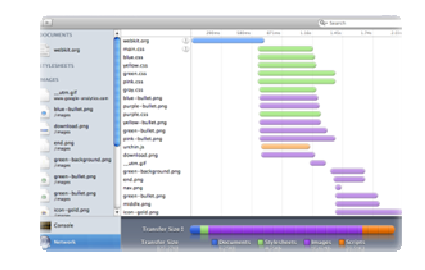

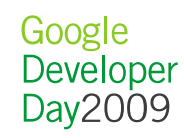

## 减小JavaScript和CSS文件的大小

- 将JS文件和CSS文件分别串接起来
	- <mark>- 减少HTTP</mark>请求的数目
	- –<mark>- 降低响</mark>应延迟
- 混淆、压缩JS文件和CSS文件 (YUI Compressor / JSMin)
	- 减小下载数据量

```
var foo = [1', 12', 3', 4'];

for (var i = 0 ; i < 4 ; i++) {alert(foo[i]);}
```

```
var f=['1', '2', '3', '4']; for (var i=0; i<4; i++) {alert(f[i]); }
```
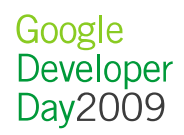

### 确定应用的大小

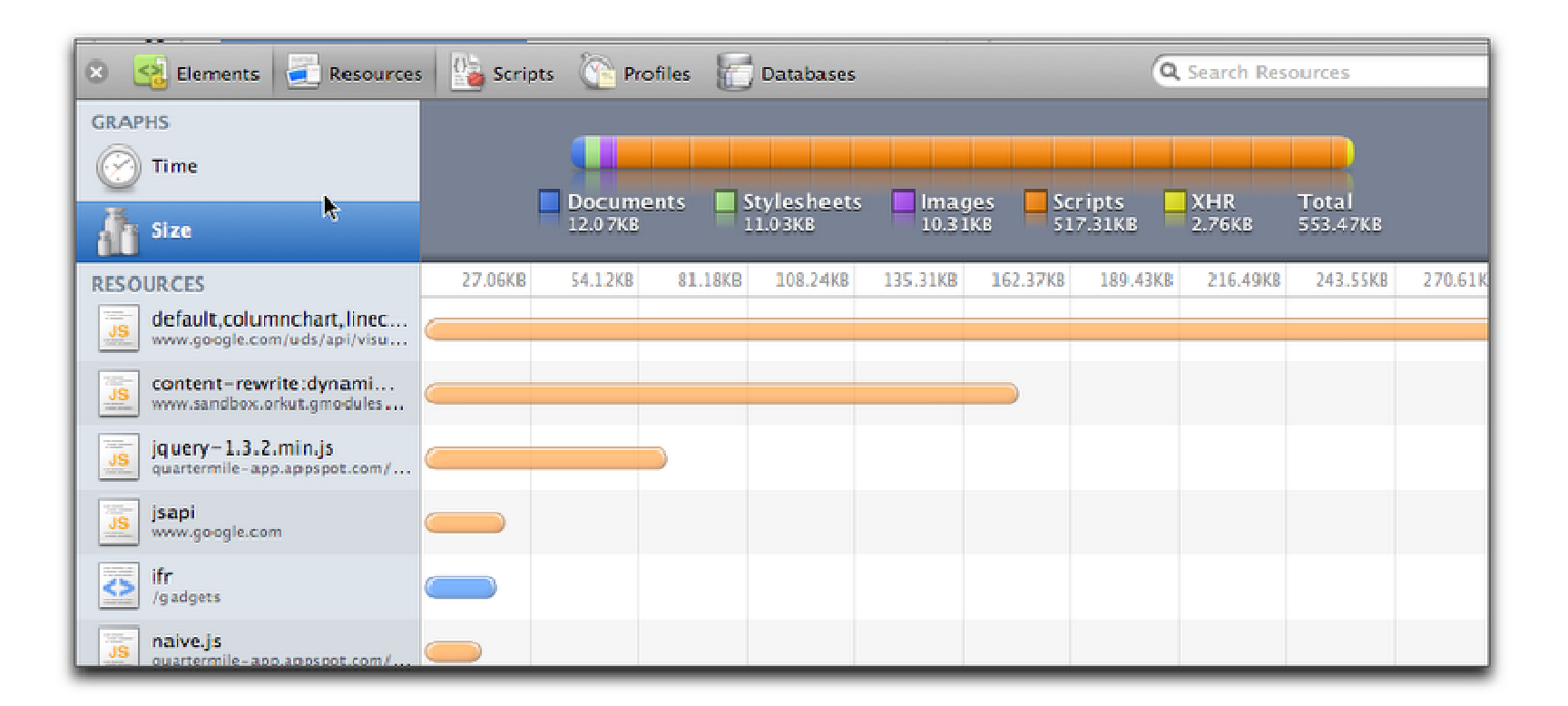

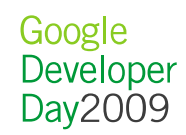

# Quartermile的改进

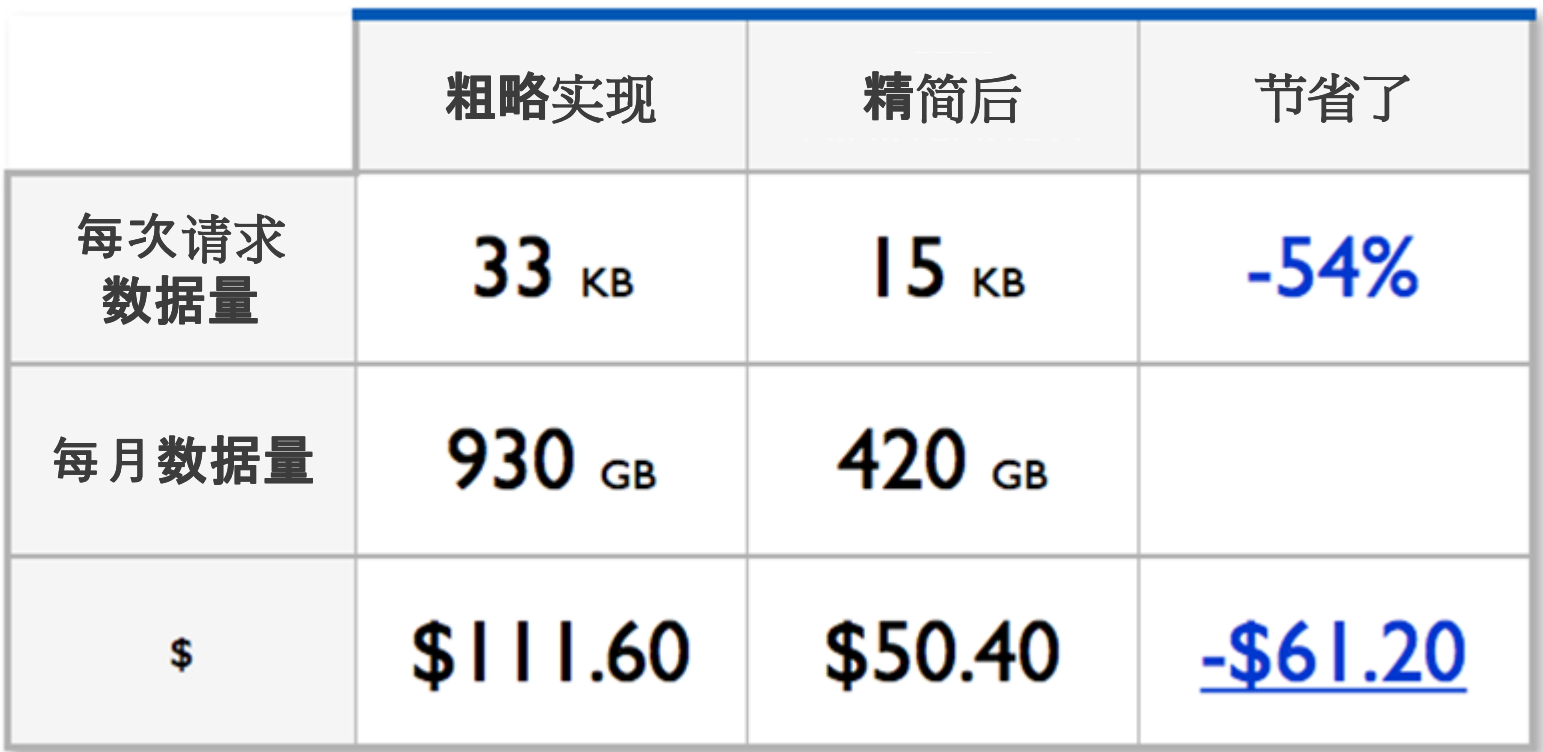

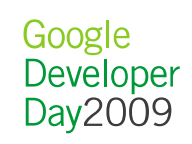

# **衡量延**迟 – <mark>感</mark>觉 v.s. 现实

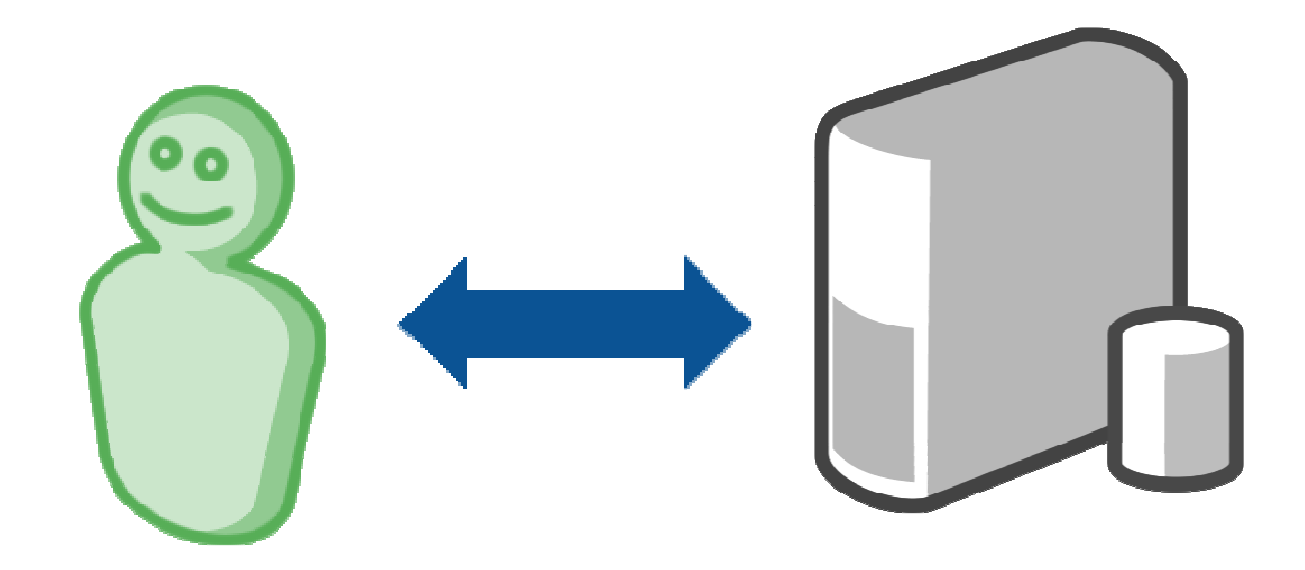

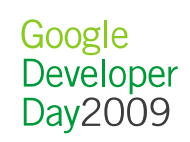

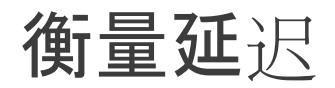

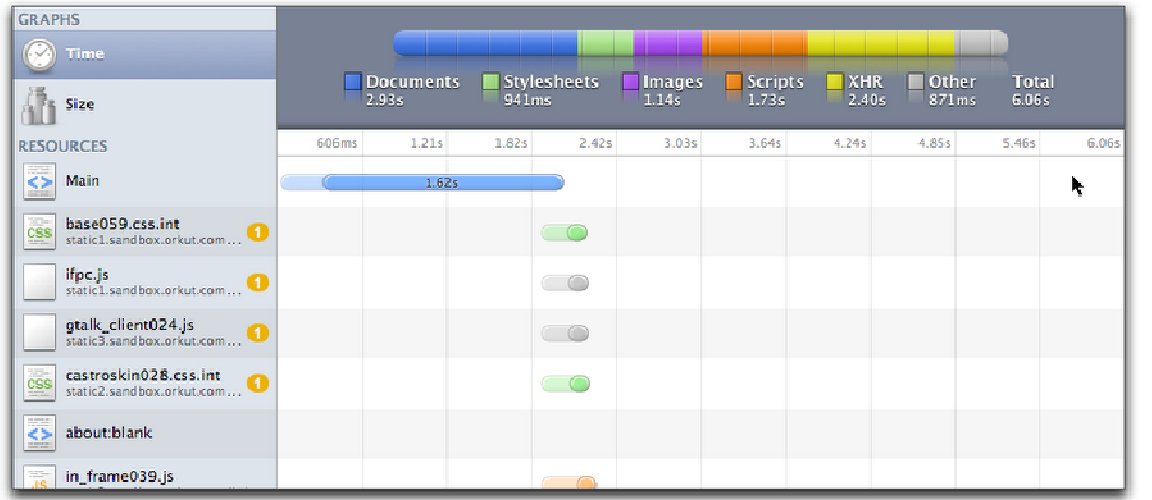

#### Web Inspector

# Firebug

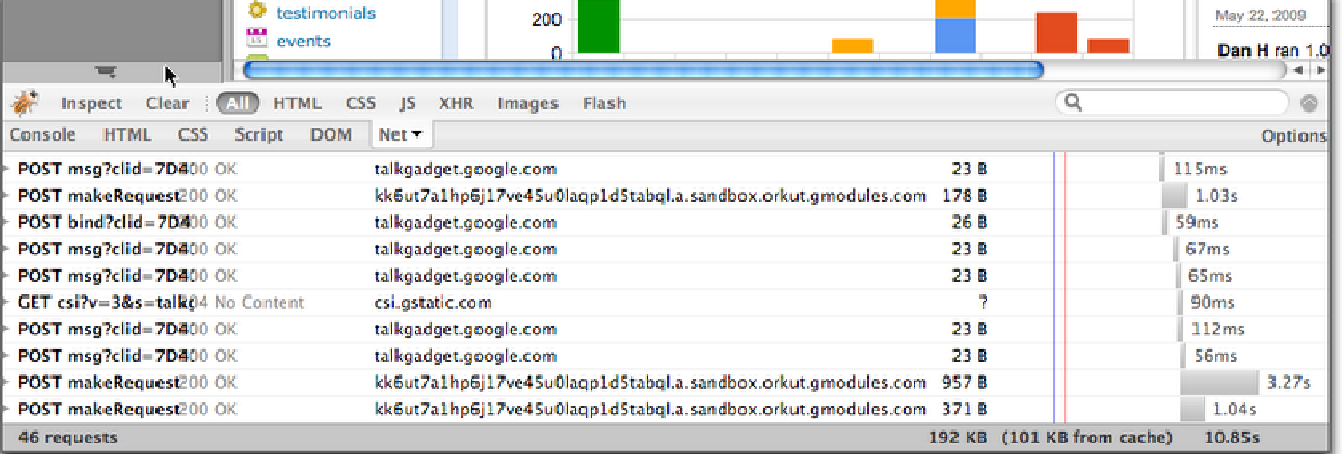

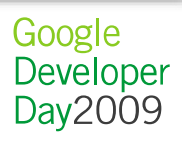

### 延迟不是恒定不变的数值,需要多次测量

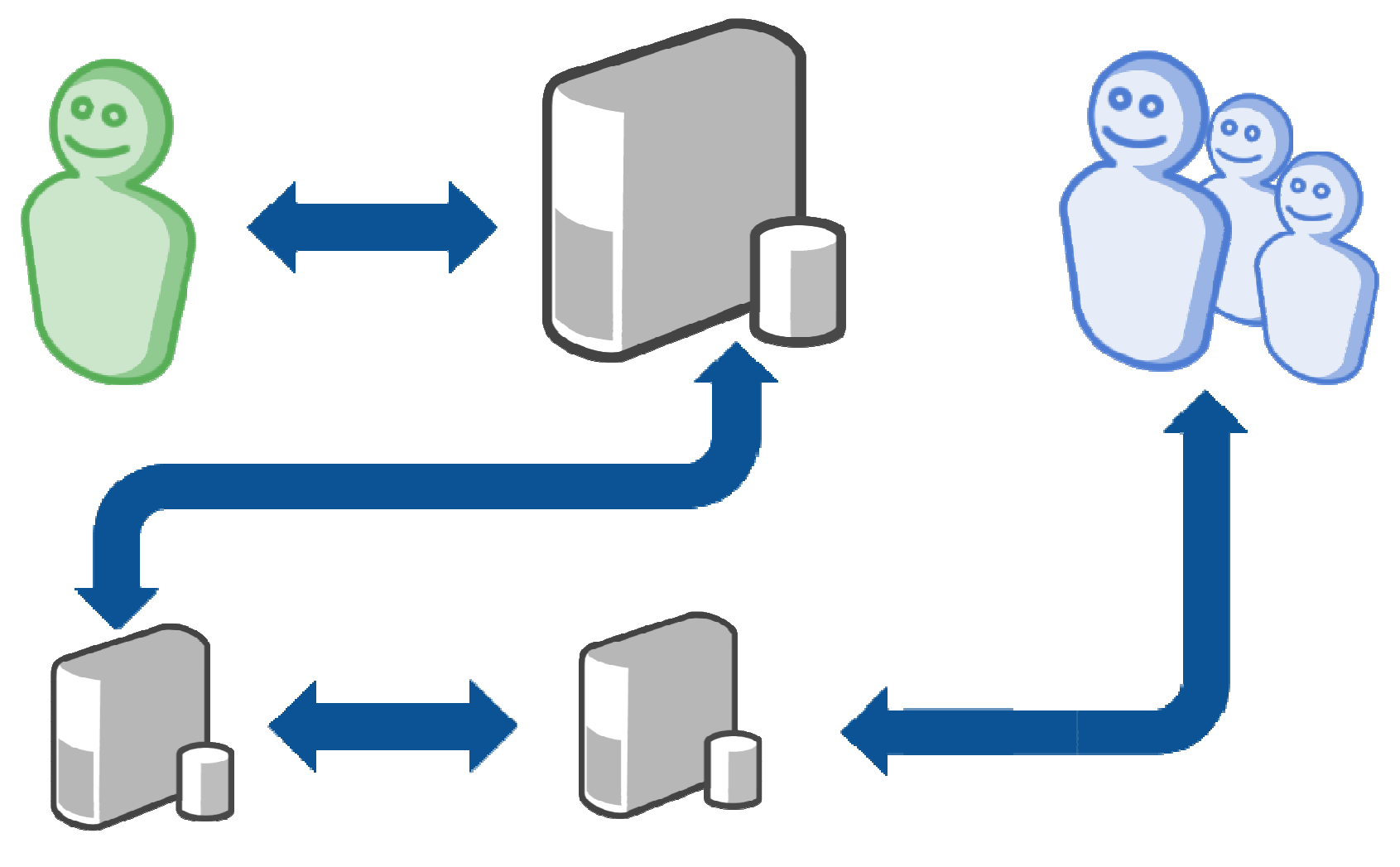

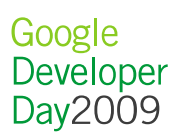

# 减少延迟可以提高用户满意度,并提高参与性• 不同的地点 : 至少是应用用户最多的几个国家、地区

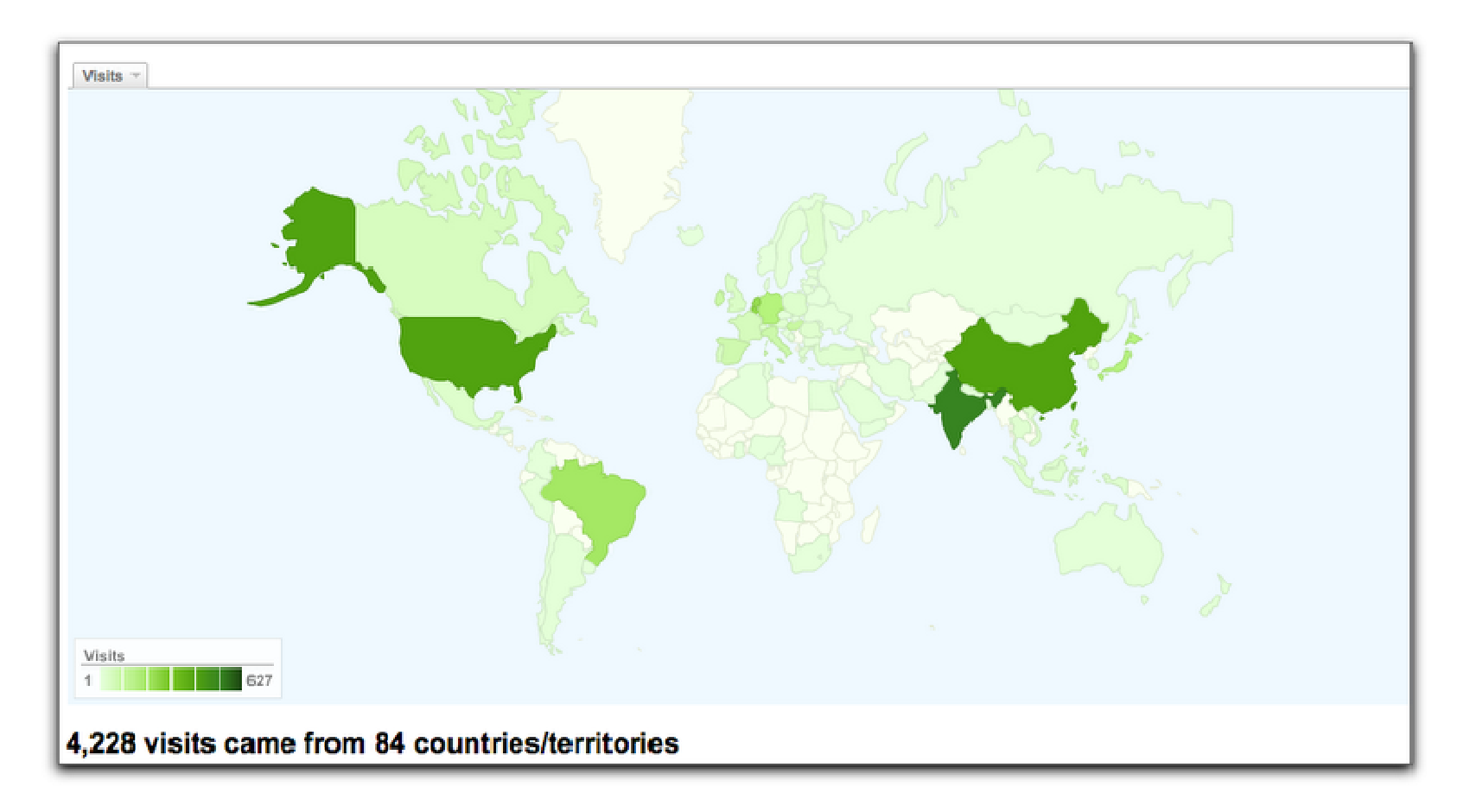

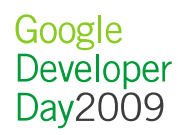

### 自动收集延迟信息

• 比如, 用以下JavaScript来统计:

```
var startTime = new Date();

var imgElement = new Image()
imgElement.onload = function() {var endTime = new Date();
   var latency = endTime. getTime() - startTime.getTime();<br>....http://www.http://www.http://www.http://www.http://www.http://www.http://www
  // 将延迟数据回报给服务器}
imgElement.src = "http://your.server.com/ping.gif";
```
• 或者,使用Google Analytics

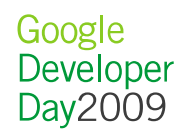

# 图片拼接 (CSS Sprites)

- 将很多小图片拼接进一个大图片(Sprite)当中去,然后利用 CSS来选择性地展示其中的某一部分
	- <mark>减少</mark>请求数
		- 浏览器可能存在限制:每个host只有2个并发连接

减少延<sup>迟</sup>

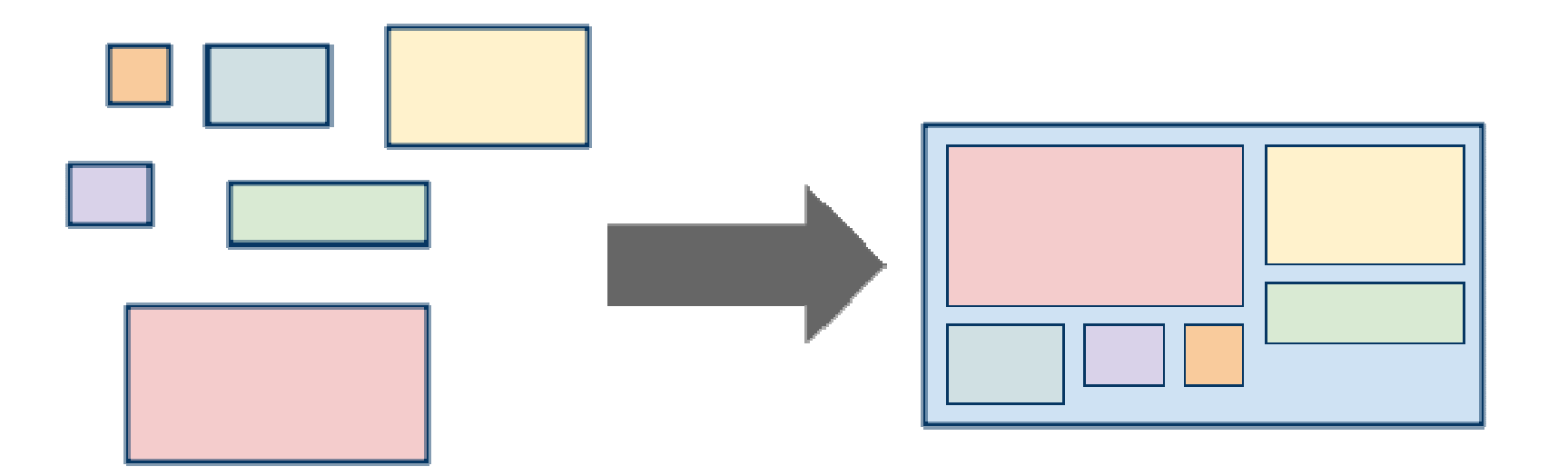

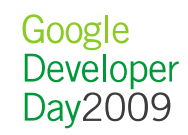

# 如何知道请求的个数?

• 用YSlow!统计

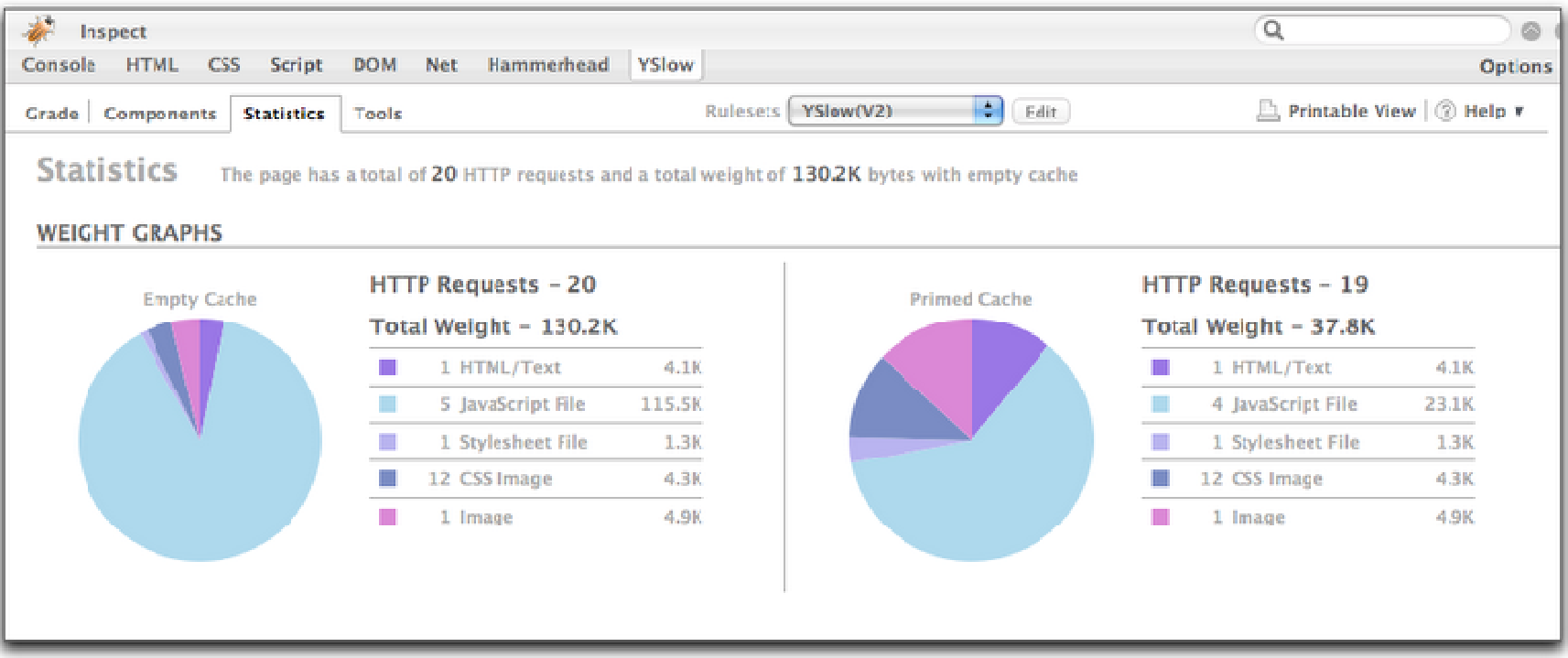

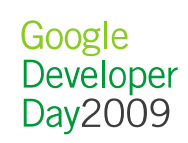

# Quartermile的改进

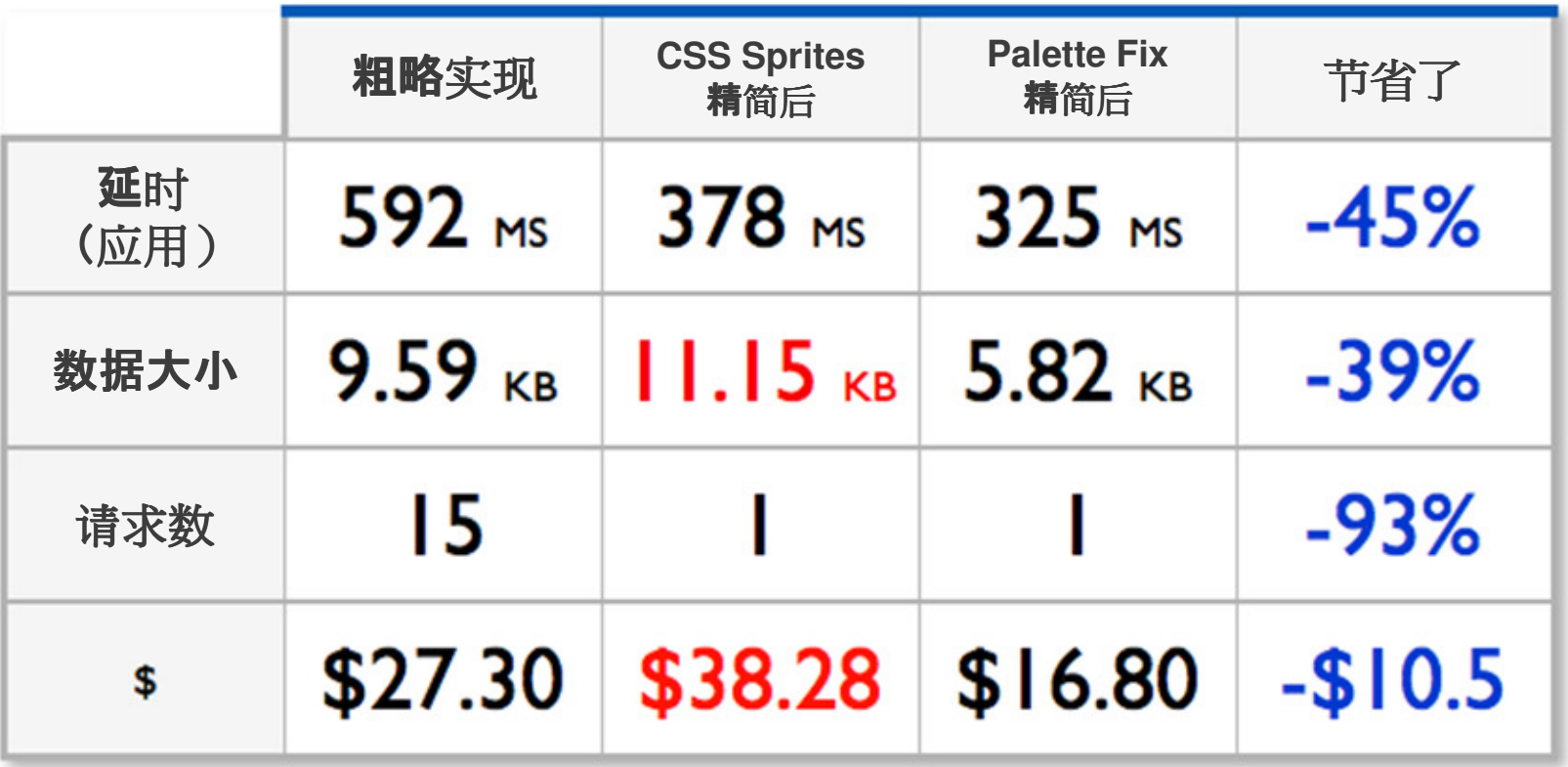

Google<br>Developer<br>Day2009

#### 调整缓存的头描述

- 对于静态数据,使用浏览器缓存
	- <mark>减少</mark>总体带宽和请求数
	- –<mark>- 降低响</mark>应延迟
- Apache 配置实例:

```
<FilesMatch "\.(css|js|gif|jpe?g|png)$">
Header set Cache-Control "max-age=290304000, public"</FilesMatch>
```
 $\bullet$ 通过制定请求参数(常见为版本号)来强迫刷新缓存

http://example.org/css/style.css?v=3

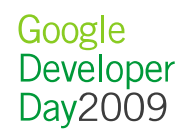

# 服务器辅助优化

让应用容器来帮你的忙!

.....................................

Google<br>Developer<br>Day2009

### 服务器辅助下的自动优化

- 社交类应用:小提高,大收获
- 社交网络(SNS)承载了大量的应用:小改进,大不同!
- •服务器辅助优化的优势:
	- 二十 4年 十九 二二ノ入一十 事正术首 平太 与艺印 <mark>- 作</mark>为一个大规模部署的网站,在网络架构上常常更具延展性
	- <mark>— 由Gadget Spec渲染出的HTML是服</mark>务器可控的

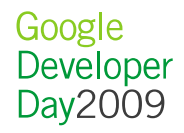

### 静态内容代理

- 社交网络可以帮助应用分担一部分数据流量
	- 使用内容分发网络(CDNs)
	- –广泛部署在网络边界(Edge),稀释流量
- 对于距离服务器非常远的客户端尤其有益

```
var div = $("#flashcontainer"); 
var url = gadgets.io.getProxyUrl("http://me.com/flash.swf");gadgets.flash.embedFlash(url, div, 10);
```
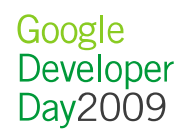

### 内容重写

- SNS可以控制输出的HTML代码
	- <mark>— CSS</mark>优先,JavaScript置后
	- 二 滨埃尤特密封太才研诂农 连接并精简静态文件内容
	- 甫々郜梨太太婆的儿**!** - 重写静态内容的URL, 以方便前述代理
- 在Gadget Spec中可以实现的缓存控制

```
<Module>
<ModulePrefs>
<Optional feature="content-rewrite">
<Param name="include-urls"></Param>
<Param name="exclude-urls">.*</Param><Param name="include-tags"></Param></Optional>. .
```
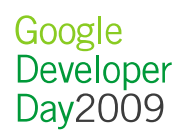

# OpenSocial最佳实践

量身定制之0.9版发布–<mark>- 社交</mark>应用提速!

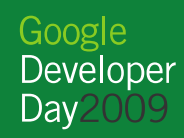

# 数据请求批量化 (Batching)

# • 一次API调用 = 一个HTTP请求<br>|

```
osapi.people.getViewer().execute(onVwr);
osapi.people.getOwner().execute(onOwnr);
osapi.people.getViewerFriends().execute(onFrnd);
osapi.people.getOwnerFriends().execute(onOFrnd);
```
#### •争取在一个HTTP请求中得到尽量多的数据

```
var batch = osapi.newBatch()
  .add("vwr", osapi.people.getViewer()) 
.add("vfd", osapi.people.getViewerFriends()).add("owr", osapi.people.getOwner())
.add("ofd", osapi.people.getOwnerFriends()).execute(onData);
```
• 对缓存的影响 – RESTful v.s. RPC

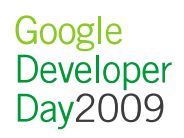

# Quartermile的改进

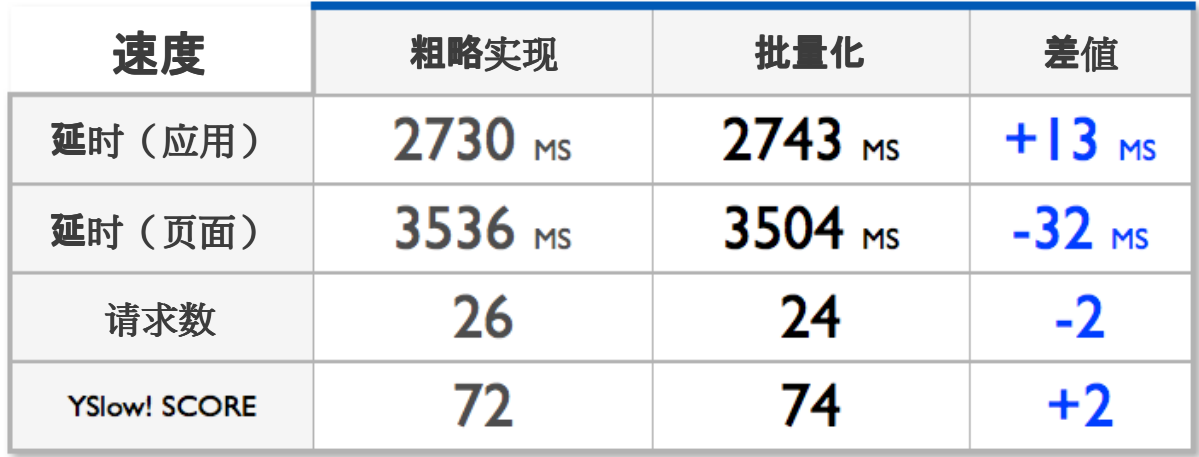

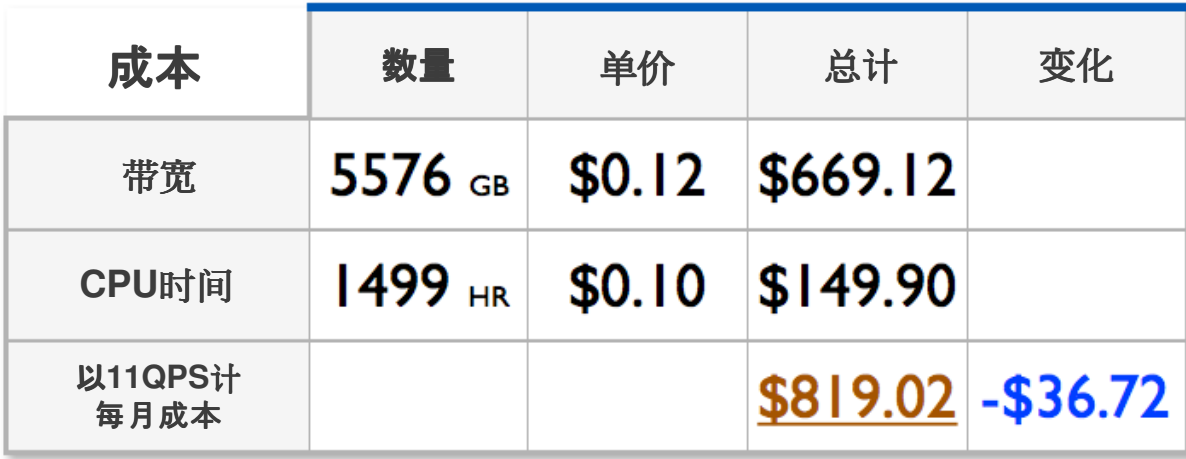

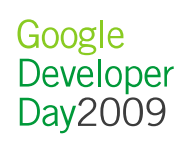

# 数据流水线 + <mark>内容代</mark>理

- •粗略实现中,有24个HTTP请求!  $\bullet$
- $\bullet$ 能不能减少请求的数量?
- 数据流水线(Data Pipelining) + 内容代理(Proxied Content)

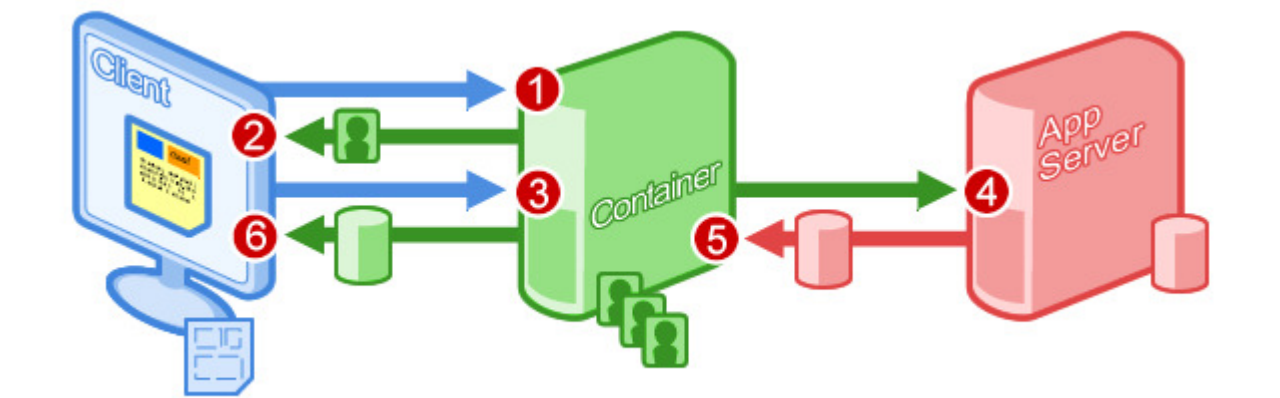

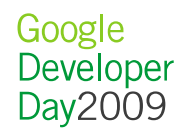

# 数据流水线 + <mark>内容代</mark>理

- •利用新加入OpenSocial 0.9标准的"数据流水线"功能, 我们可 以定义哪些社会化数据将被推送到应用服务器上
- 应用服务器处理这些数据,并返回渲染好的HTML以供显示  $\bullet$
- 现在已经在iGoogle和Orkut的安全沙盒中部署,即将在更多的•OpenSocial容器(社交类网站)上推广该功能

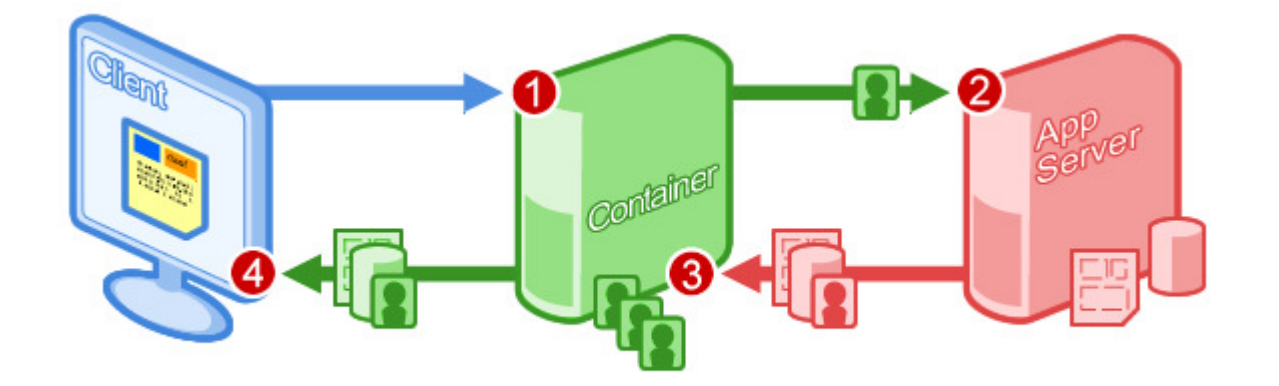

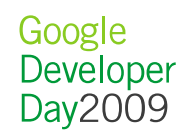

# 数据流水线 + 内容代理<br>———————————————————

```
<Module>
<ModulePrefs ... etc .../>
<Content type="html" view="profile" authz="signed"href="http://yoursite.com/proxied.php">
<os:ViewerRequest key="vwrData" fields="id, displayName"/><os:OwnerRequest key="ownData"/>
    <os:PeopleRequest key="ownFriends"
                      userId="@owner"
groupId="@self"/></Content></Module>
```
#### <?php

```

$postData = json_decode(file_get_contents("php://input"));
```

```
echo "<h1>你好, {$postData['vwrData']['name']}</h1>";

echo "以下列出了{$postData['ownData']['name']}的朋友们:"; echo "<br/>>";

foreach ($postData['ownFriends'] as $friend) {echo "{$friend['name']}<br/>
}
```
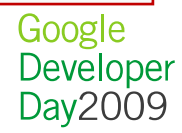

# Quartermile的改进

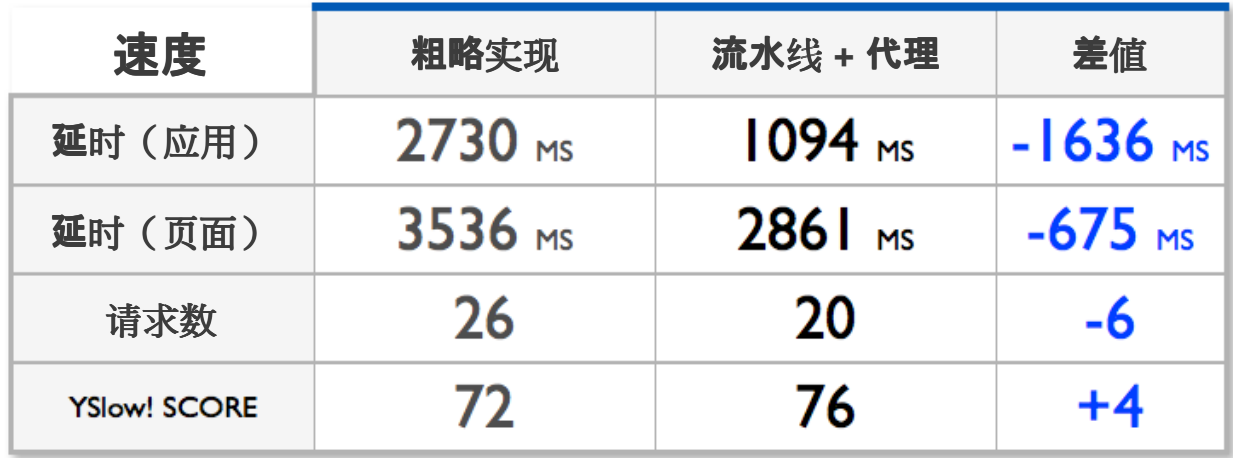

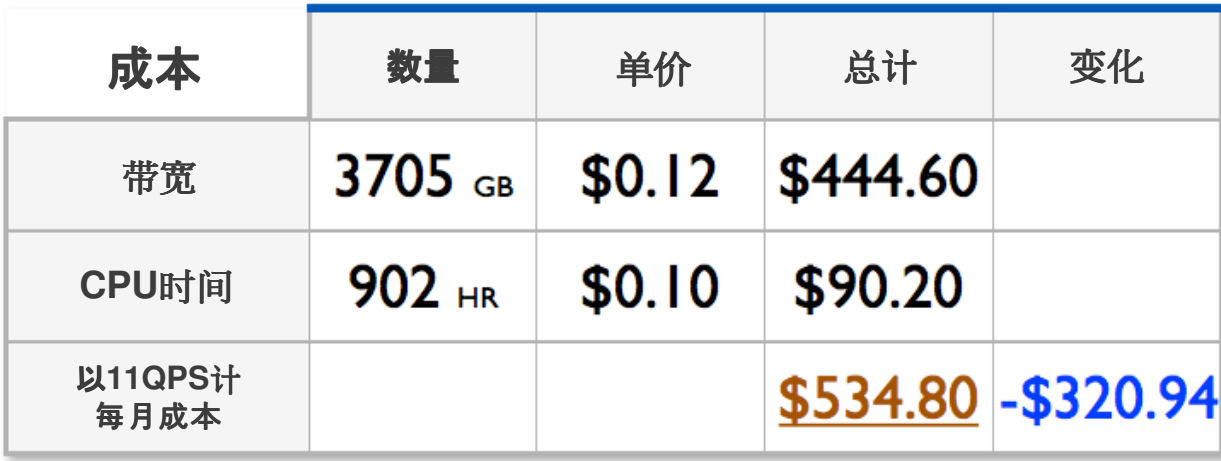

# 数据失效范型 (Invalidation Pattern)

- <sup>于</sup>OpenSocial 0.9版中引入的新开发方式
- 当应用服务器的内部状态发生变化的时候,可以通过RESTful / RPC方式发送请求,来使过去的数据失效
	- 可以基于用户ID或URL
	- 应用程序的ID是通过失效请求中的2-Legged OAuth取<mark>得</mark>

```
POST /api/rest/cache/invalidateHOST opensocial.example.org
Content-Type: application/json{invalidationKeys:

"http://www.myapp.com/gadgetspec.xml","http://yoursite.com/proxied.php""user:123"]}
```
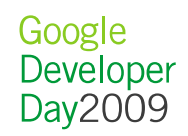

# 优化数据存储结构

结构、位置、性能

....................................

Google<br>Developer<br>Day2009

# 优化数据存储结构 – **通用**优化

- 考虑对朋友列表的数据库做JOIN操作?NO!
- 如果不使用Google App Engine, 需要仔细计划:
	- 主 / 从数据库分布<br>- ........
	- 表分割
- 使用Memcache来缓存数据
	- 二、口 /举 /之 官 ?居 田 400年 , 1县 5 <mark>— 只</mark>缓存常被用到的,提高命中率
	- ■痤方電曲妖計信丸斗管的ゲ - 只缓存需要经过复杂计算的结果,提高效率
- 考虑将最常用的数据打包成JSON格式, 而不是传统的关系数 据库条目

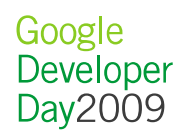

# 优化数据存储结构 – 后台处理

- 考虑用后台处理来优化性能
	- 二 人早听石的仨目米里男贵 不是所有的信息都需要最新的
	- 二、即出即时,不影响出音恭无 <mark>一 即用即取, 不影响用</mark>户交互
	- 二、对于三米犯当尔正右田方的到 - 对于类似"<mark>你所有朋友的新</mark>鲜事"的请求特别有效
- 可以采用开源的队列系统实现
- 或采用App Engine, 有cron.yaml文件:

cron: - description: **process activities entries** url: **/tasks/processActivities**

schedule: **every 1 minutes**

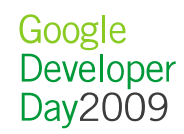

### 以Quartermile为例,设计数据存储结构

- 核心原则
	- WB – 应用的核心功能设计应脚踏实地,很可能受限于存储结构
	- –<mark>- 事先</mark>给用户的硬性限制,胜过糟糕的用户体验
- 现状:类似"<mark>你朋友的…"操作</mark>, 开销是非常大的!
	- Orkut.com上每人可以有1,000个好友
	- $-$  MySnace com 上每  $\lambda$  ally 有100 00 MySpace.com上每人可以有100,000+个好友…
- 解决方案 : 区分优先级,分而治之
	- –- 不是100,000个好友都需要看到你的运动量
	- —— 43 66 由 40位/ 小 48 · "由 九40九4 46"— 九 24 了 <mark>一 分成更</mark>细的小组:"**更好的好友" – 加**强了凝聚力!

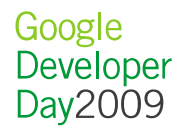

# 组员状态 – 实时更新

- 组有多大?
	- – <sup>目</sup>标:一个数据库操作,可以取回所有组员在某周内的运动数据
		- App Engine 每次最多返回1000个条目
		- 一个条目对应一次运动
		- 每天2~3次运动 = 每周15~20次运动
	- 每组1000 / 16.6 = 60个用户
- 实时发送请求,获得最新的数据

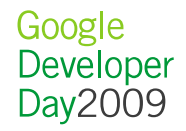

# 泛好友状态 – 后台处理

- 运行很慢!
	- —— メム 日刀カエ 获取好友列表
	- 对**每个好友**, 考察最近的新鲜事
	- <mark>- 按</mark>时间排序
- 后台处理
	- $-$  We H - 应用服务器通过2-Legged OAuth获取好友列表及新鲜事
	- 计算并排序
	- 亚注管姓 <mark>- 将</mark>计算结果保存起来以备后用(可能会是过期数据)

#### • 保存在哪儿?

## AppData再认识

- AppData可能是OpenSocial规范中被误解误用最多的部分!
- $\bullet$ • 数据存储:"键 – 值"对
	- $-$  公开的存储,不能放置保密内容
	- 浏览器可以用 lavaSerint治周末 – 浏览器可以用JavaScript访问和修改,因此不可信
	- 性上应用直接与QnanSocial农哭道信 /举发缓临 - 快!应用直接与OpenSocial<mark>容器通信</mark>,缓存缓慢数据的好地方

#### •流程

- 应用服务器后台进行复杂的数据计算
- 亚注管生甲堆浍入OnanSocial农哭 <sup>将</sup>计算结果推送入OpenSocial容器的AppData
- 应用渲染时,直接从<mark>AppData</mark>获取数据,避免了应用服务器操作

### 数据存储结构的快捷性分层

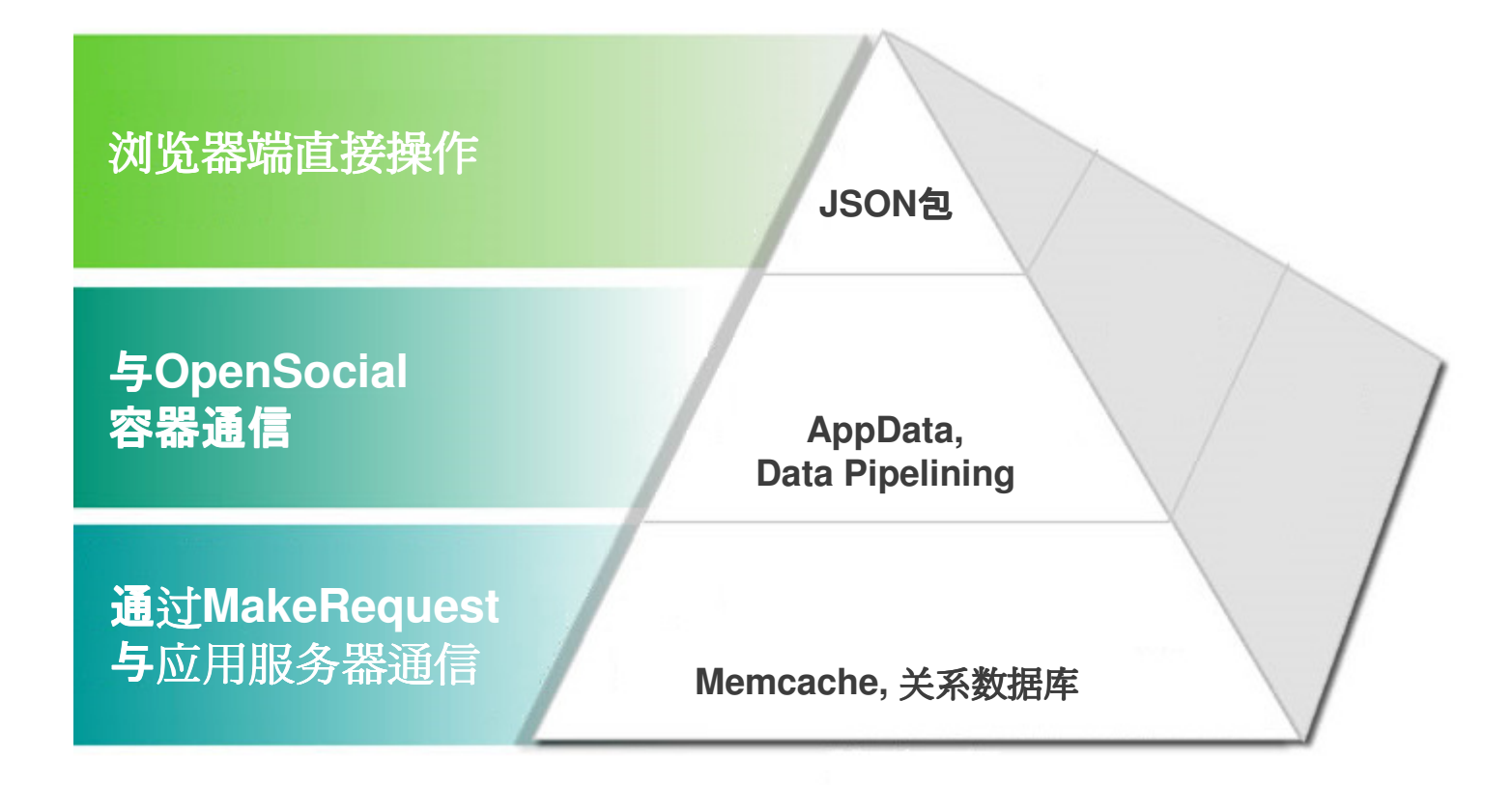

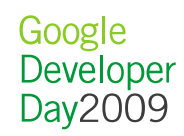

# 容器强制优化

自发诚信与客观要求

Google<br>Developer<br>Day2009

#### 容器强制优化

- 应用实现的水平参差不齐
	- ——"火"另上十大无些3县,王人以小将 <mark>- 容易引入</mark>错误,坏的情况下可能使整个页面停止响应

#### • 容器:

- –- 让每个应用更快 = **容器更快**
- 每**个**应用只能在允定的范围内影响用户响应延迟
- 二 不能过过步意应用工会类的试信,灾哭重西做 - 不能仅仅依靠应用开发者的诚信,容器需要做出一些限制

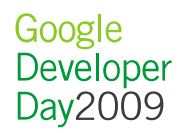

## iGoogle的延迟惩罚

- 应用目录(用户在其中搜索并安装有趣的应用)将很快把延迟作为应用排名的参数之一
- 还有其他的隐性惩罚措施
- 演示:
	- –- iGoogle上各个应用的载入速度差别:<br>- http://www.youtube.com/wetab?v.Tl http://www.youtube.com/watch?v=TkPnT2gjx0k

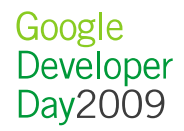

## Orkut的Profile页面只允许基于模板的应用显示

- $\bullet$  Profile页面
	- $-$  ( )rkut - Orkut上被访问最多的页面,用户也希望在页面上看到应用
- OpenSocial 0.9版引入了模板系统
	- 미 1.1 보 <del>고 교 수</del> /t/로 티 , #FLrianc - 可以显示社会化信息,如Friends/Activities, 及AppData
	- 不能从应用服务器获取额外的信息
- Profile页面得到了极快的渲染速度
- 是AppData缓存的一个很好应用  $\bullet$

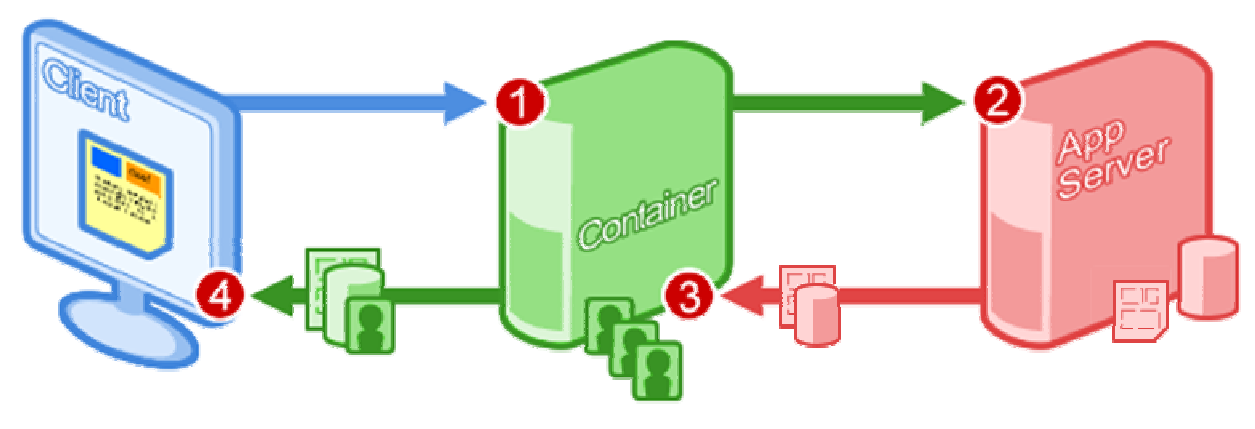

# Orkut模板范例

```
<Module>
<ModulePrefs title="模板范例">
<Require feature="opensocial-data" />
<Require feature="opensocial-templates"> 
<Param name="process-on-server">true</Param></Require> 
</ModulePrefs>
<Content type="html" view="profile"><![CDATA[<script type="text/os-data">
<os:PeopleRequest key="friends"
userId="@viewer"
groupId="@friends"/></script>
<script type="text/os-template"> 
<div repeat="${friends}">${Cur.name.givenName}</div></script>
]]></Content></Module>
```
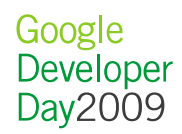

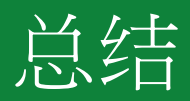

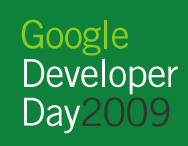

# 比较前述所有的优化方法

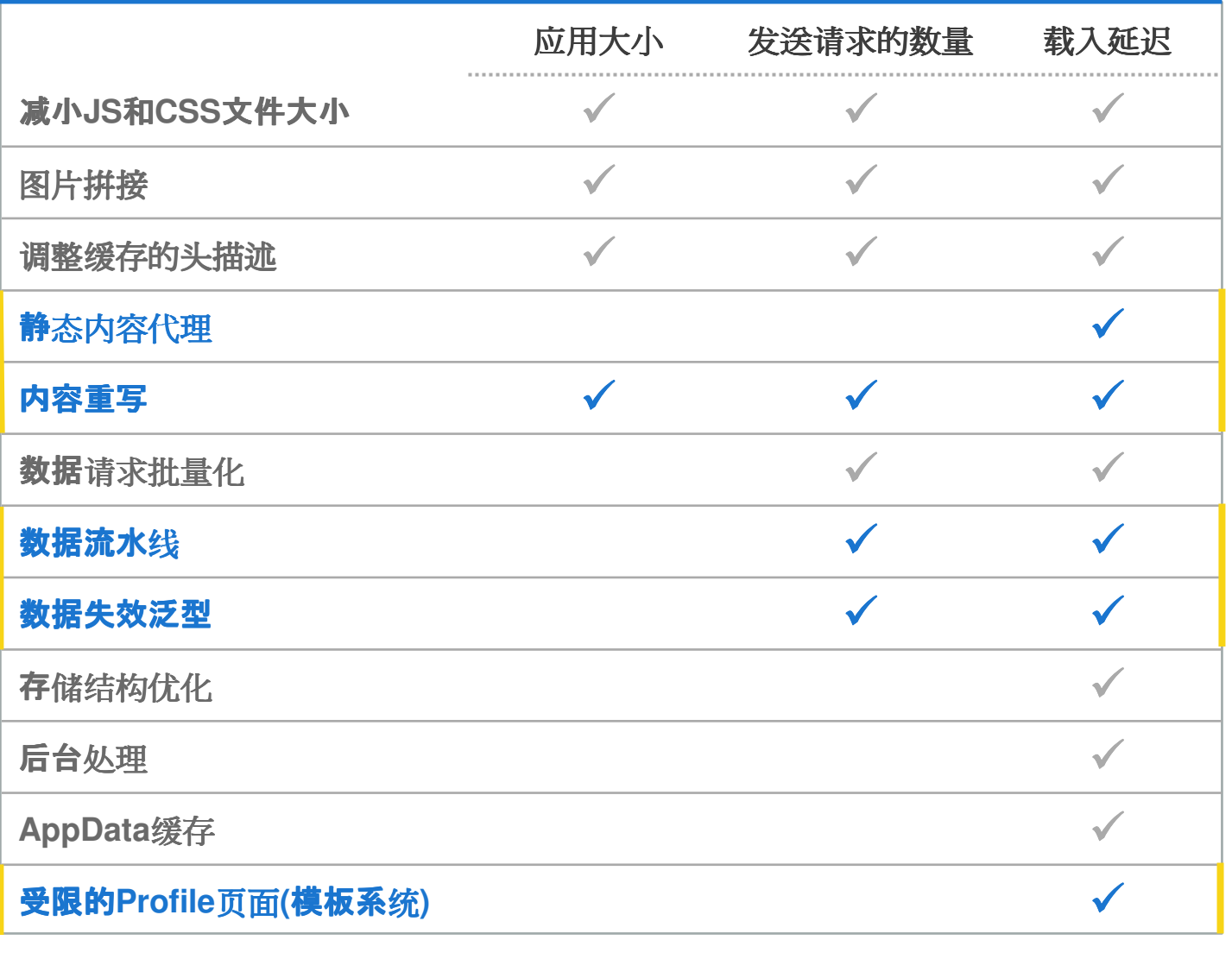

Google<br>Developer<br>Day2009

## 比较:Quartermile最优实现

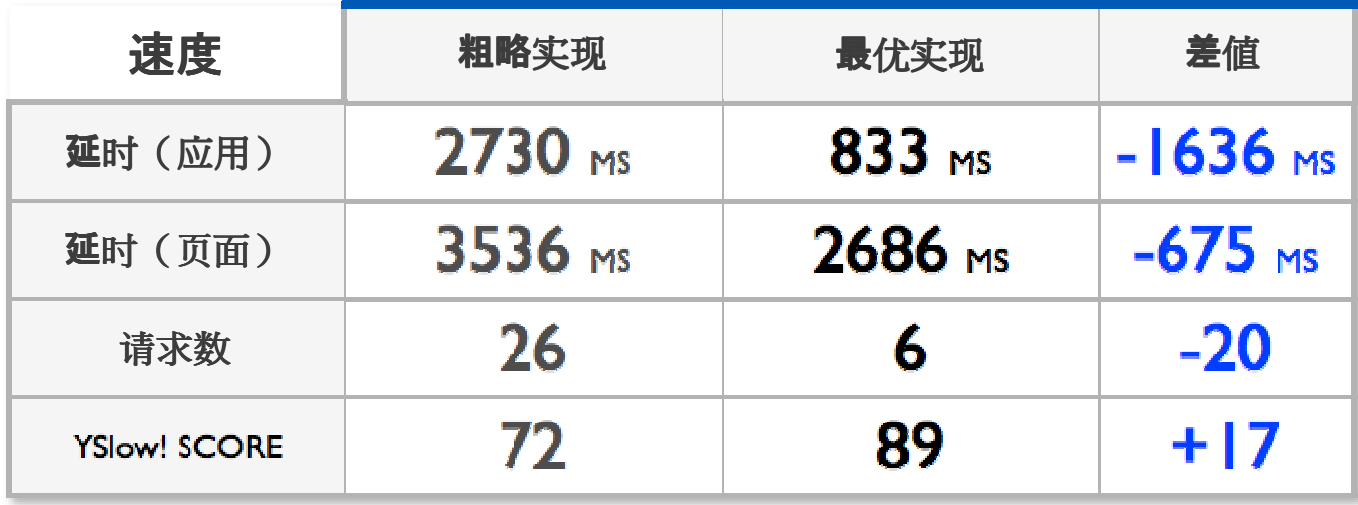

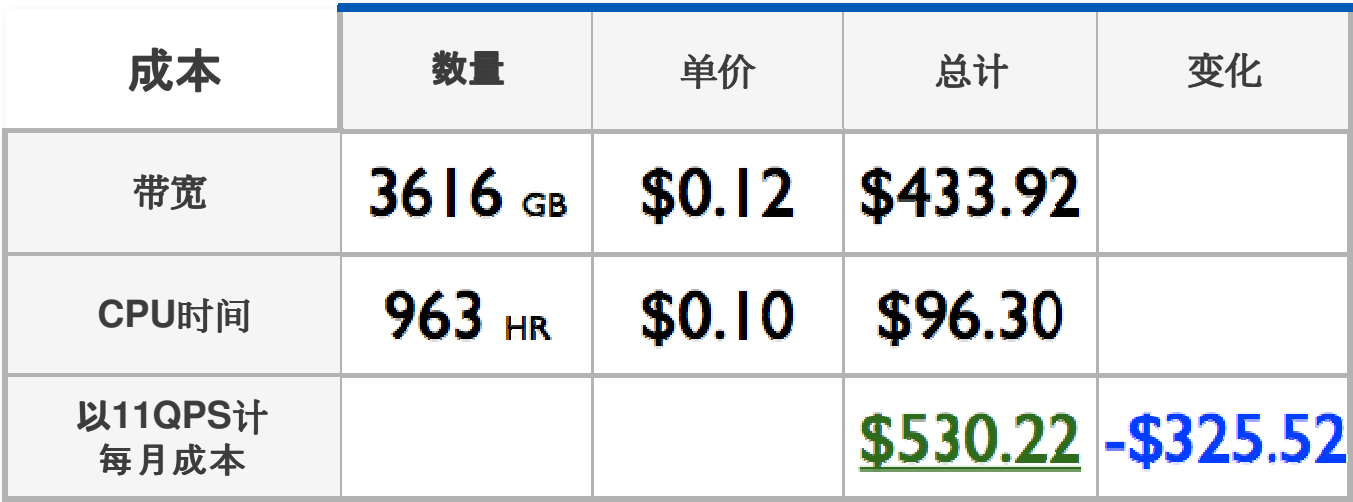

Google<br>Developer<br>Day2009

# 感谢您参加本场讲座!

# 提问 / 回答

设计高效可扩展的OpenSocial应用

#### 更多信息, 请访问code.google.com

Google<br>Developer Day 2009